# <span id="page-0-0"></span>**02. RSPAN**

- [2.1. RSPAN](#page-0-0)
- [2.2. RSPAN](#page-0-1)
- [2.3. RSPAN](#page-1-0)
- [2.4. c RSPAN](#page-2-0)

# **2.1. RSPAN**

RSPAN (Remote Switched Port ANalyzer) - , , , and **reflector port remote-span VLAN.** 

Remote-span VLAN, **VLAN**, . **VLAN trunk VLAN**. **MAC- remote-span VLAN** . **Remote-span VLAN** - **remote-span VLAN** . Reflector port . , , **Remote-span VLAN Reflector port** , - .

## <span id="page-0-1"></span>**2.2. RSPAN**

- 1. VLAN remote VLAN;
- 2. (CPU) ;
- 3. ;
- 4. reflector ;
- 5. remote VLAN .
- 1. VLAN remote VLAN:

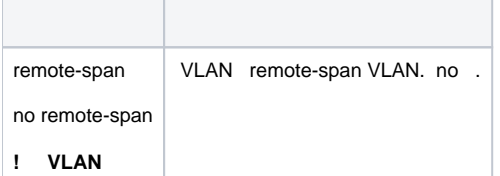

#### 2. (CPU) :

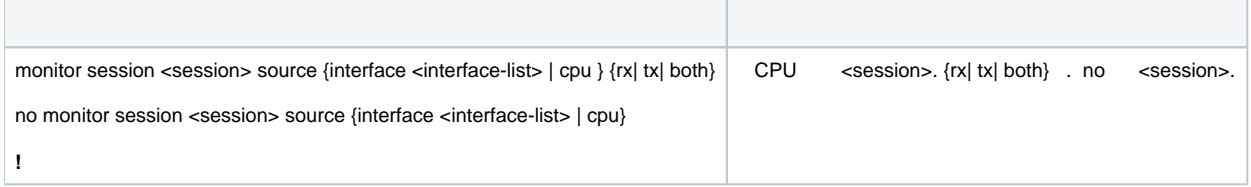

#### 3. :

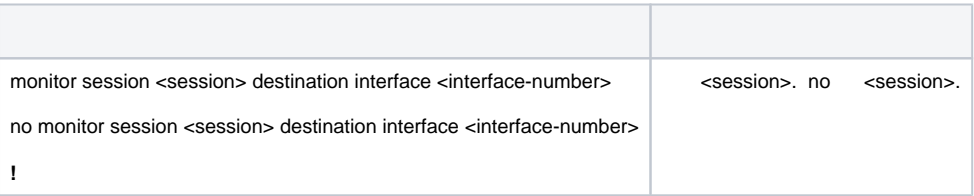

#### 4. reflector :

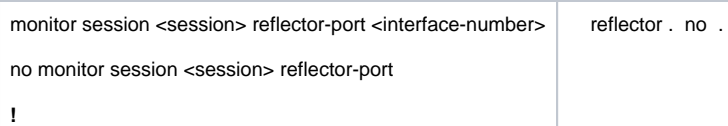

5. remote VLAN :

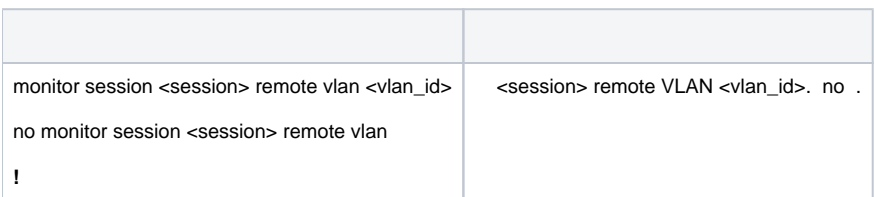

## <span id="page-1-0"></span>**2.3. RSPAN**

 **1**

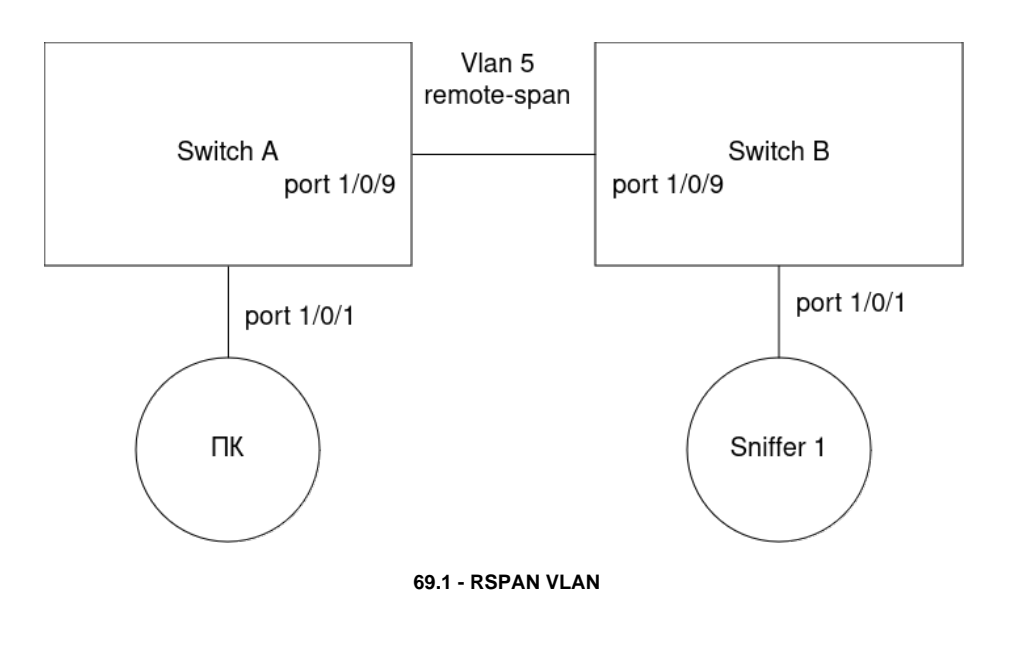

**69.1**, "**Sniffer 1**" "**Switch B**", - "**Switch A**". .

Switch A:

```
SwitchA(config)#vlan 5
SwitchA(Config-Vlan5)#remote-span
SwitchA(Config-Vlan5)#exit
SwitchA(config)#interface ethernet 1/0/9
SwitchA(Config-If-Ethernet1/0/9)#switchport mode trunk
SwitchA(Config-If-Ethernet1/0/9)#switchport trunk allowed vlan add 5
SwitchA(Config-If-Ethernet1/0/9)#exit
SwitchA(config)#monitor session 1 source interface ethernet1/0/1
SwitchA(config)#monitor session 1 destination interface ethernet1/0/9
SwitchA(config)#monitor session 1 remote vlan 5
```
Switch B:

```
SwitchA(config)#vlan 5
SwitchA(Config-Vlan5)#remote-span
SwitchA(Config-Vlan5)#exit
SwitchA(config)#interface ethernet 1/0/9
SwitchA(Config-If-Ethernet1/0/9)#switchport mode trunk
SwitchA(Config-If-Ethernet1/0/9)#switchport trunk allowed vlan add 5
SwitchA(Config-If-Ethernet1/0/9)#interface ethernet 1/0/1
SwitchA(Config-If-Ethernet1/0/9)#switchport access vlan 5
```
 **2**

"**Sniffer 1**" "**Sniffer 2**" "**Switch A**" 1/0/8, 1/0/9 1/0/1 . 1/0/7 . .

Switch A:

```
SwitchA(config)#vlan 5
SwitchA(Config-Vlan5)#remote-span
SwitchA(Config-Vlan5)#exit
SwitchA(config)#interface ethernet 1/0/8-9
SwitchA(Config-If-range)#switchport mode trunk
SwitchA(Config-If-range)#switchport trunk allowed vlan add 5
SwitchA(Config-If-range)#exit
SwitchA(config)#monitor session 1 source interface ethernet1/0/1
SwitchA(config)#monitor session 1 reflector-port interface ethernet 1/0/7
SwitchA(config)#monitor session 1 remote vlan 5
```
### <span id="page-2-0"></span>**2.4. c RSPAN**

- **remote VLAN multicast VLAN**, **default VLAN, dynamic VLAN, private VLAN VLAN c L3** ;
- **VLAN**, , **remote VLAN** ( MAC) ;
- , **reflector** .